Pham 171955

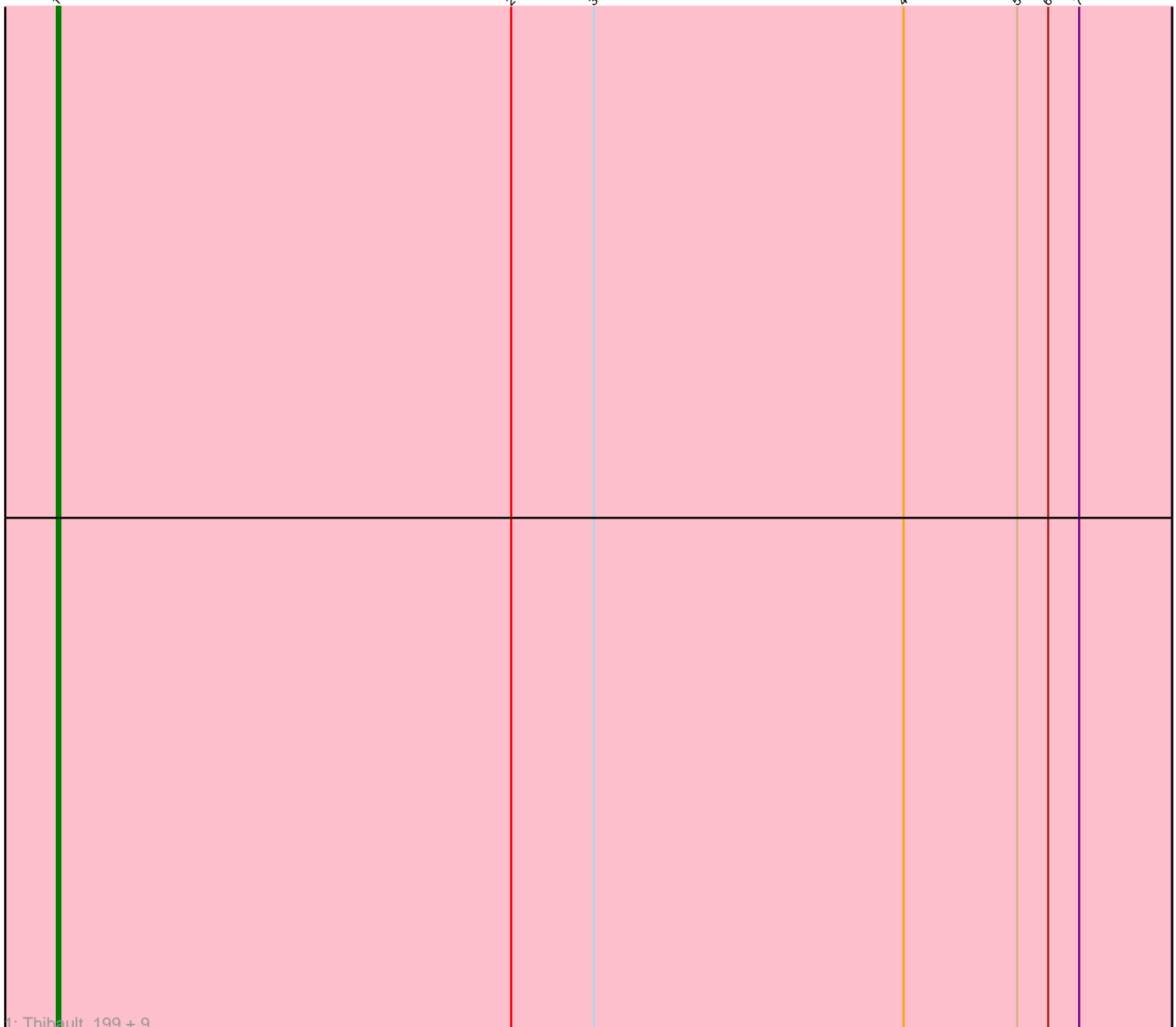

Note: Tracks are now grouped by subcluster and scaled. Switching in subcluster is indicated by changes in track color. Track scale is now set by default to display the region 30 bp upstream of start 1 to 30 bp downstream of the last possible start. If this default region is judged to be packed too tightly with annotated starts, the track will be further scaled to only show that region of the ORF with annotated starts. This action will be indicated by adding "Zoomed" to the title. For starts, yellow indicates the location of called starts comprised solely of Glimmer/GeneMark auto-annotations, green indicates the location of called starts with at least 1 manual gene annotation.

# Pham 171955 Report

This analysis was run 07/10/24 on database version 566.

Pham number 171955 has 10 members, 1 are drafts.

Phages represented in each track:

• Track 1 : Thibault 199, DmpstrDiver 224, Pound 214, Gonephishing 220, Halley\_227, Bombitas\_209, Ariel\_231, Superphikiman\_223, Courthouse\_228, Omega\_226

## **Summary of Final Annotations (See graph section above for start numbers):**

The start number called the most often in the published annotations is 1, it was called in 9 of the 9 non-draft genes in the pham.

Genes that call this "Most Annotated" start:

• Ariel\_231, Bombitas\_209, Courthouse\_228, DmpstrDiver\_224, Gonephishing\_220, Halley\_227, Omega\_226, Pound\_214, Superphikiman\_223, Thibault\_199,

Genes that have the "Most Annotated" start but do not call it:

•

Genes that do not have the "Most Annotated" start:

•

### **Summary by start number:**

Start 1:

- Found in 10 of 10 ( 100.0% ) of genes in pham
- Manual Annotations of this start: 9 of 9
- Called 100.0% of time when present

• Phage (with cluster) where this start called: Ariel\_231 (J), Bombitas\_209 (J), Courthouse\_228 (J), DmpstrDiver\_224 (J), Gonephishing\_220 (J), Halley\_227 (J), Omega\_226 (J), Pound\_214 (J), Superphikiman\_223 (J), Thibault\_199 (J),

### **Summary by clusters:**

There is one cluster represented in this pham: J

Info for manual annotations of cluster J:

•Start number 1 was manually annotated 9 times for cluster J.

#### **Gene Information:**

Gene: Ariel\_231 Start: 105061, Stop: 104738, Start Num: 1 Candidate Starts for Ariel\_231: (Start: 1 @105061 has 9 MA's), (2, 104929), (3, 104905), (4, 104815), (5, 104782), (6, 104773), (7, 104764), Gene: Bombitas\_209 Start: 104417, Stop: 104094, Start Num: 1 Candidate Starts for Bombitas\_209: (Start: 1 @104417 has 9 MA's), (2, 104285), (3, 104261), (4, 104171), (5, 104138), (6, 104129), (7, 104120), Gene: Courthouse\_228 Start: 105921, Stop: 105598, Start Num: 1 Candidate Starts for Courthouse\_228: (Start: 1 @105921 has 9 MA's), (2, 105789), (3, 105765), (4, 105675), (5, 105642), (6, 105633), (7, 105624), Gene: DmpstrDiver\_224 Start: 106555, Stop: 106232, Start Num: 1 Candidate Starts for DmpstrDiver\_224: (Start: 1 @106555 has 9 MA's), (2, 106423), (3, 106399), (4, 106309), (5, 106276), (6, 106267), (7, 106258), Gene: Gonephishing\_220 Start: 105314, Stop: 104991, Start Num: 1 Candidate Starts for Gonephishing\_220: (Start: 1 @105314 has 9 MA's), (2, 105182), (3, 105158), (4, 105068), (5, 105035), (6, 105026), (7, 105017), Gene: Halley\_227 Start: 106722, Stop: 106399, Start Num: 1 Candidate Starts for Halley\_227: (Start: 1 @106722 has 9 MA's), (2, 106590), (3, 106566), (4, 106476), (5, 106443), (6, 106434), (7, 106425), Gene: Omega\_226 Start: 107434, Stop: 107111, Start Num: 1 Candidate Starts for Omega\_226: (Start: 1 @107434 has 9 MA's), (2, 107302), (3, 107278), (4, 107188), (5, 107155), (6, 107146), (7, 107137), Gene: Pound\_214 Start: 105325, Stop: 105011, Start Num: 1 Candidate Starts for Pound\_214: (Start: 1 @105325 has 9 MA's), (2, 105193), (3, 105169), (4, 105088), (5, 105055), (6, 105046), (7, 105037),

Gene: Superphikiman\_223 Start: 104882, Stop: 104559, Start Num: 1 Candidate Starts for Superphikiman\_223: (Start: 1 @104882 has 9 MA's), (2, 104750), (3, 104726), (4, 104636), (5, 104603), (6, 104594), (7, 104585),

Gene: Thibault\_199 Start: 101860, Stop: 101537, Start Num: 1 Candidate Starts for Thibault\_199:

(Start: 1 @101860 has 9 MA's), (2, 101728), (3, 101704), (4, 101614), (5, 101581), (6, 101572), (7,  $101563$ ),